## Start SAS at ACCC labs.

## All Programs  $\rightarrow$  Stats Math software  $\rightarrow$  SAS  $\rightarrow$  SAS 9.1 (English)

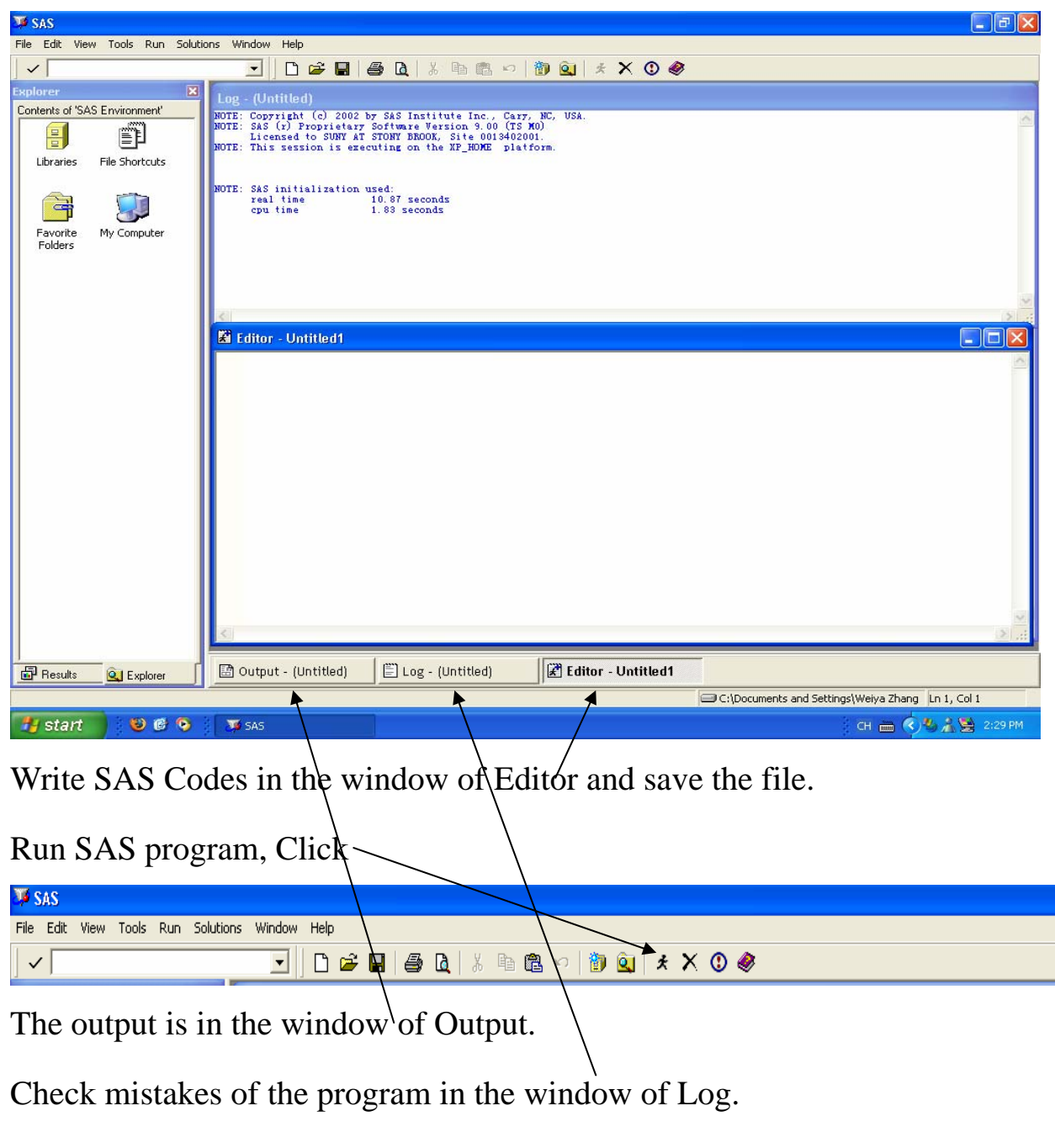

Some graphs show up in a separate window.

Source: http://www.math.uic.edu/~wzhang5/sas\_start.pdf